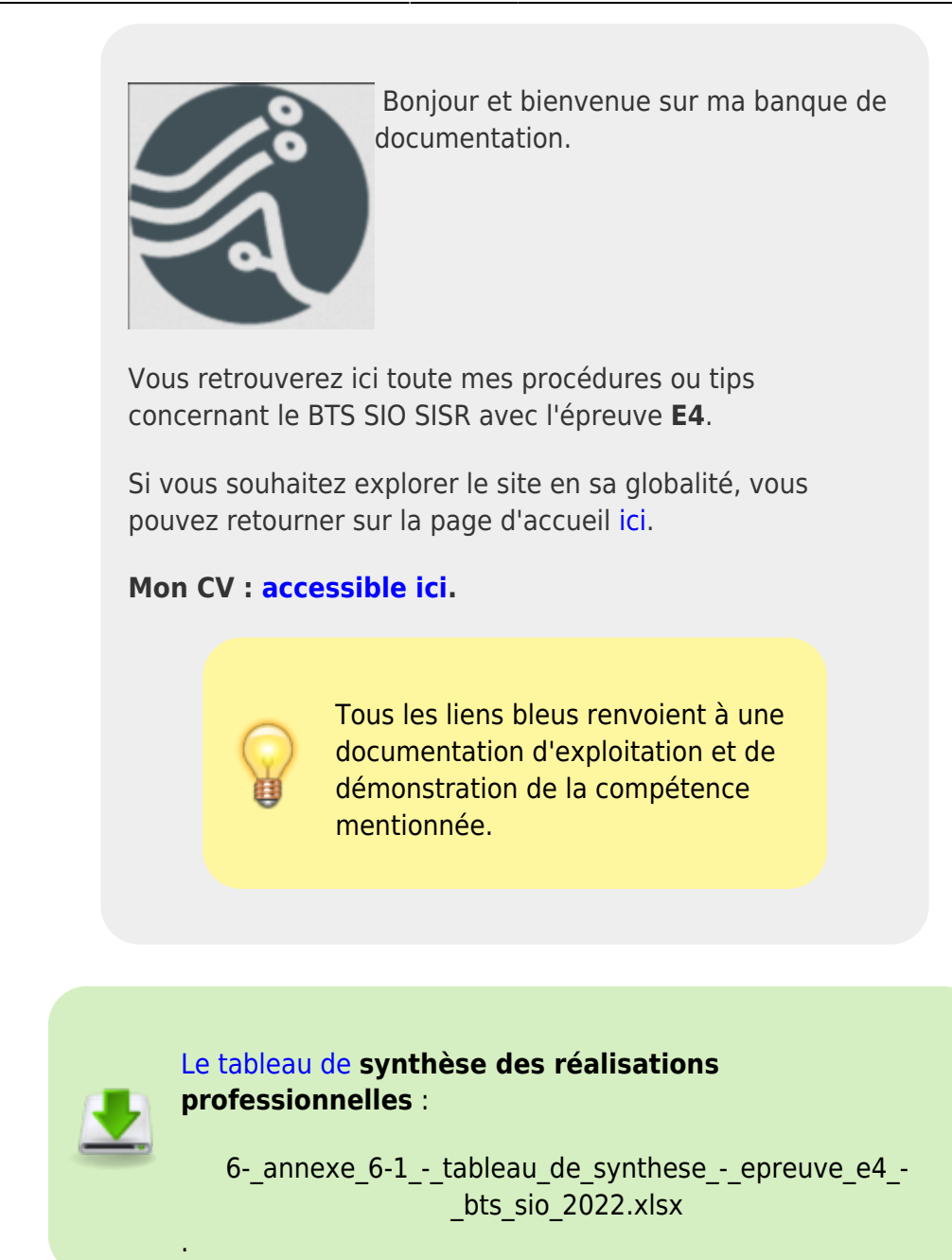

# **Epreuve E4 - BTS SIO**

## **Gérer le patrimoine informatique**

#### **A – Recenser et identifier les ressources numériques**

- [Installation et exploitation d'un outil pour répertorier un parc informatique \(GLPI\)](https://wiki.stoneset.fr/doku.php?id=wiki:linux:glpi_installation)
	- Utilisation de l'agent GLPI (fork de Fusion Inventory)
	- Script de désinstallation des anciens agents (OCS et Fusion Inventory)
- **B Mettre en place et vérifier les niveaux d'habilitation associés à un service**
	- [Scripts de création et de gestion d'AD : users, groupes, structure de dossiers...](https://wiki.stoneset.fr/doku.php?id=wiki:windows:scripting:adpowershell)

#### **C – Vérifier les conditions de la continuité d'un service informatique**

[Rédaction d'un PRA \(Plan de Reprise d'Activité\)](https://wiki.stoneset.fr/doku.php?id=wiki:others:pra_redaction)

#### **D - Gérer des sauvegardes**

- [Installation et exploitation d'un logiciel de sauvegarde \(UrBackup\)](https://wiki.stoneset.fr/doku.php?id=wiki:linux:urbackup)
	- Sauvegarde incrémentielle de fichiers et d'image système
	- Restauration d'image via BMR (baremetal restore)

#### **E - Vérifier le respect des règles d'utilisation des ressources numériques**

[Installation et exploitation d'un système de supervision avec Prometheus et Grafana](https://wiki.stoneset.fr/doku.php?id=wiki:linux:grafana_prometheus) Créations d'alertes via les données récoltées par les agents node\_exporter et windows\_exporter

## **Répondre aux incidents et aux demandes d'assistance et d'évolution**

#### **A/B – Collecter, suivre et orienter des demandes & Traiter des demandes concernant les services réseau et système, applicatifs**

- [GLPI, gestion des tickets et configuration du collecteur de tickets](https://wiki.stoneset.fr/doku.php?id=wiki:linux:glpi_installation)
	- Liaison LDAP pour permettre aux utilisateurs de se connecter avec leurs compte AD
	- Création de catégories pour les différents environnements
	- Comment accompagner l'utilisateur dans la résolution du ticket
	- Monter automatique en gravité des tickets

## **Développer la présence en ligne de l'organisation**

#### **A – Participer à la valorisation de l'image de l'organisation sur les médias numériques en tenant compte du cadre juridique et des enjeux économiques**

- Rédaction de Mentions légales pour des sites WEB (en prenant compte le RGPD)
- Exemples avec :
	- [Mentions Légales](https://thingmill.fr/notice)
	- [Conditions Générales de ventes](https://thingmill.fr/terms)
	- [Déclaration de confidentialité](https://thingmill.fr/privacy)
- [Gérer le Search Engine Optimization \(SEO\) d'une entreprise](https://wiki.stoneset.fr/doku.php?id=wiki:network:seo:search_console)

Google Business Console

#### **B – Référencer les services en ligne de l'organisation et mesurer leur visibilité**

- [Google Search Console](https://wiki.stoneset.fr/doku.php?id=wiki:network:seo:search_console)
- Exemple avec l'identité de l'entreprise [Thingmill](https://thingmill.fr)
	- Construction du site par rapport aux services proposés
		- o Partage des projets en open-source sur [Github](https://github.com/thingmill)
- [Les balises <meta> dans les sites web](https://wiki.stoneset.fr/doku.php?id=wiki:network:seo:meta)

#### **C – Participer à l'évolution d'un site Web exploitant les données de l'organisation**

- [Mise en place d'outil d'analytics pour l'entreprise Thingmill](https://wiki.stoneset.fr/doku.php?id=wiki:network:seo:analytics)
	- Analyse de ces données

## **Travailler en mode projet**

#### **A – Analyser les objectifs et les modalités d'organisation d'un projet**

Rédaction d'un WBS (Work Breakdown Structure)

**[PDF](https://wiki.stoneset.fr/lib/exe/fetch.php?media=wiki:wbs_tropical-1.pdf)** d'un **WBS** pour l'entreprise Brief Tropical :

wbs\_tropical-1.pdf

Rédaction d'un contrat de maintenance

**[PDF](https://wiki.stoneset.fr/lib/exe/fetch.php?media=wiki:contrat_de_maintenance_info.pdf)** d'un contrat de maintenance pour du matériel :

contrat de maintenance info.pdf

Préambule de projet pour le **SDIS 53** : Migration des consoles d'alertes

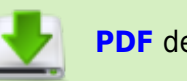

**[PDF](https://wiki.stoneset.fr/lib/exe/fetch.php?media=wiki:nds_migration_pc_alerte.pdf)** de la note de service :

nds migration pc alerte.pdf

#### **B – Planifier les activités**

Création d'un GANTT pour le projet d'une société fictive

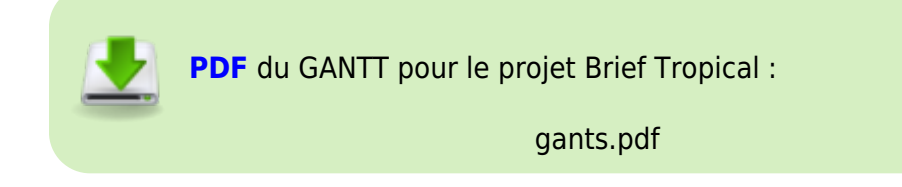

### **Mettre à disposition des utilisateurs un service informatique**

#### **A - Réaliser des tests d'intégration et d'acception d'un service**

Test Automation avec Karate pour une api de production pour le projet Retrobox <https://github.com/retrobox/api-test>

#### **B – Déployer un service**

- [Mise en place du service GITEA avec une liaison LDAP](https://wiki.stoneset.fr/doku.php?id=wiki:linux:gitea_tp)
- [Mise en place du service NEXTCLOUD avec une liaison LDAP](https://wiki.stoneset.fr/doku.php?id=wiki:linux:nextcloud_installation)
- [Masterisation de machine avec Microsoft Endpoint Configuration Manager \(MECM\)](https://wiki.stoneset.fr/doku.php?id=wiki:windows:mecm:addcomputer)

#### **C – Accompagner les utilisateurs dans la mise en place d'un service**

[Documentation d'installation d'un logiciel via le "Centre Logiciel" de Microsoft Endpoint](https://wiki.stoneset.fr/doku.php?id=wiki:windows:mecm:software_center) [Configuration Manager](https://wiki.stoneset.fr/doku.php?id=wiki:windows:mecm:software_center)

### **Organiser son développement professionnel**

#### **A – Mettre en place son environnement d'apprentissage personnel**

- Mise en ligne de plusieurs services d'informations techniques :
	- Un pense-bête technique et de rappel de bonnes pratiques [wiki.stoneset.fr](https://wiki.stoneset.fr)
	- Une banque de fichiers techniques [docs.stoneset.fr](https://docs.stoneset.fr)
	- o Un blog de récits de plusieurs projets [blog.stoneset.fr](https://blog.stoneset.fr)

#### **B – Mettre en œuvre des outils et stratégies de veille informationnelle**

- Installation et exploitation du service "TTRSS"
	- Centralisateur de flux RSS sur une solution On-Premise

#### **C – Gérer son identité professionnelle**

- Gérer la first-page de [Google](https://www.google.com/search?q=valentin%20derouet)
	- o Se référencer sur différent site web en tant que freelance
	- Alimenter en image et en texte les sites me référençant
- LinkedIn - [Valentin DEROUET](https://www.linkedin.com/in/valentin-derouet/)

#### **D – Développer son projet professionnel**

- Mon site personnel -<https://valentinderouet.fr>
	- Les sources sont disponible sur <https://github.com/Stoneset/web>

## **Copyright**

2016-2023 © Valentin DEROUET [contact@valentinderouet.fr](mailto:contact@valentinderouet.fr)

Toute la documentation est **libre** d'être utilisée et reprise, toute citation est **obligatoire**.

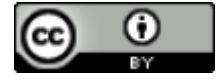

Pour en savoir plus : <https://creativecommons.org/licenses/by/4.0/>

From: <https://wiki.stoneset.fr/>- **StoneSet - Documentations**

Permanent link: **[https://wiki.stoneset.fr/doku.php?id=start\\_prof\\_e4](https://wiki.stoneset.fr/doku.php?id=start_prof_e4)**

Last update: **2023/05/22 09:21**

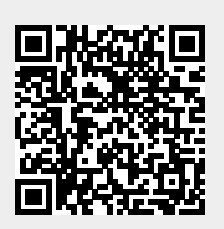